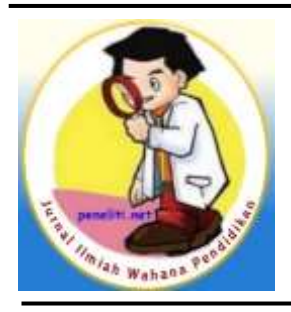

# **Jurnal Ilmiah Wahana Pendidikan**

<https://jurnal.peneliti.net/index.php/JIWP>

**Vol. 8, No. 2, Februari 2022**

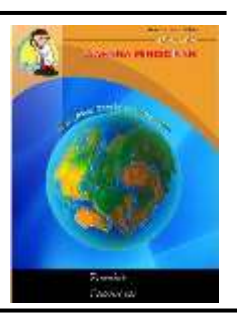

# **Perhitungan Poros Roda Depan Motor Supra X 100CC**

# **Nur Hady Iskandar Lakxena\*1 , Deri Teguh Santoso<sup>2</sup> , Viktor Naubnome<sup>3</sup>**

Program Studi Teknik Mesin Fakultas Teknik – Universitas Singaperbangsa Karawang \*Email : 1710631150129@student.unsika.ac.id

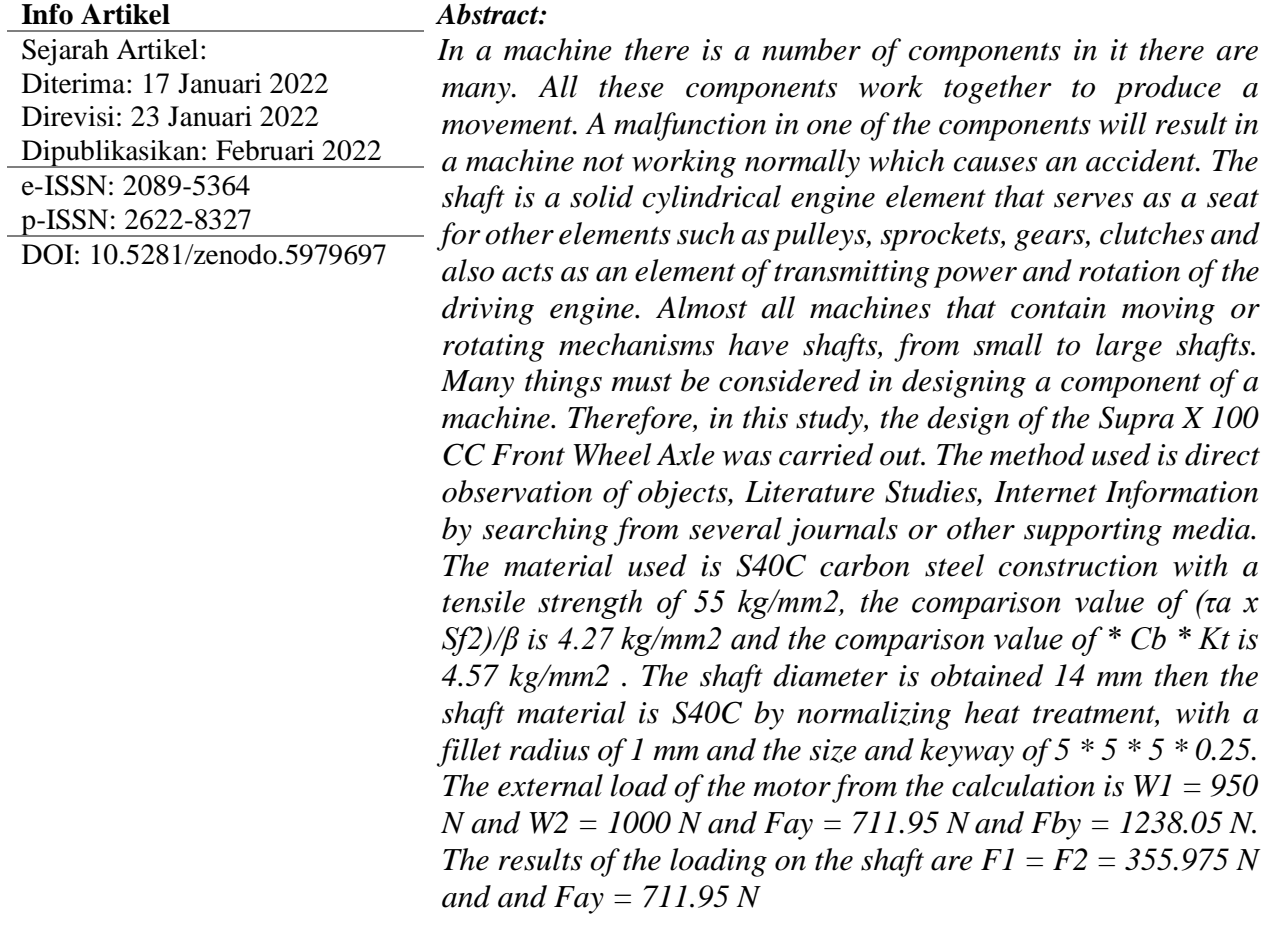

*Keywords: Axle, Supra x 100cc, Engine element, Calculation of the front wheel axle*

## **PENDAHULUAN**

Dalam sebuah mesin terdapat sebuah komponen yang jumlah di dalamnya ada banyak. Semua komponen tersebut saling bekerja sama sehingga menghasilkan sebuah gerakan. Gerakan tersebut yang nantinya akan bekerja pada sebuah mesin. Ketidak fungsiannya pada salah satu komponen akan mengakibatkan dari sebuah mesin tidak bekerja secara normal yang menyebakan kecelakan. Banyak hal yang harus diperhatikan dalam merancang sebuah komponen dari sebuah mesin. Di dalam ilmu elemen mesin ini

banyak komponen pendukungnya.

Pada Tugas Elemen Mesin 1 ini akan dibahas mengenai poros. Poros adalah sebuah elemen mesin berbentuk silinder pejal yang berfungsi sebagai tempat dudukan elemen-elemen lain seperti puli, sproket, rodagigi, kopling dan juga berperan sebagai elemen penerus daya dan putaran dari mesin penggerak.(Andres Zandrinaldo.[1]). Hampir semua mesin yang mengandung mekanisme bergerak atau berputar memiliki poros, dari yang berukuran kecil hingga poros poros besar. Tugas laporan ini disusun guna memenuhi tugas dari dosen mata kuliah Elemen Mesin 1, laporan ini disusun berdasarkan tugas dengan judul **"**Perhitungan Poros Roda Depan Motor Supra X 100 CC**".**

## **METODOLOGI PENELITIAN**

Alur Penelitian

Hal pertama yang harus di lakukan dalam penelitian ini adalah melakukan pengukuan pada poros yang akan di dalukan perancangan dan juga perhitungan, selanjutnya dilakukan pembuatan gambar poros 3D dan 2D mengunakan software CAD untuk mempermudah melakuakn perhitungan. Kemudian mencari spesifikasi kendaraan dan data data yang di butuhkan pada saat perhitungan. Mencai sepeifikasi material yang di di gunakan . Kemudian setelah semua data yang di perlukan terkumpul semuanya maka selanjutnya adalah melakukan perhitungan perancangan poros untuk mengetahui diameter poros yang bisa di gunakan untuk poros roda depan Motor Supra X 100 CC

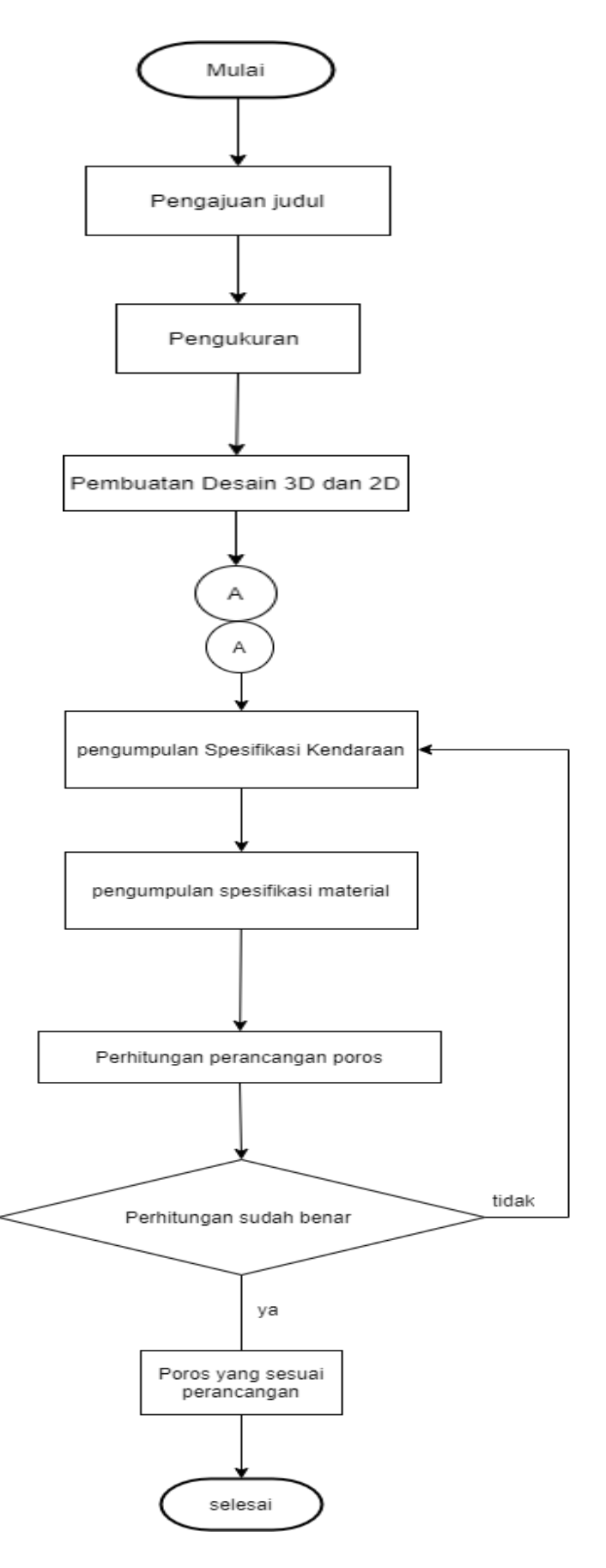

**Gambar 1 Diagram Alir Penelitian**

#### **Spesifikasi Dari Motor Supra X 100 CC**

Spesifikasi Dari Motor Supra X 100 CC sebagai berikut (Technical Service Division [2]).

#### **Tabel 1**

Spesifikasi Motor Supra X 100 CC

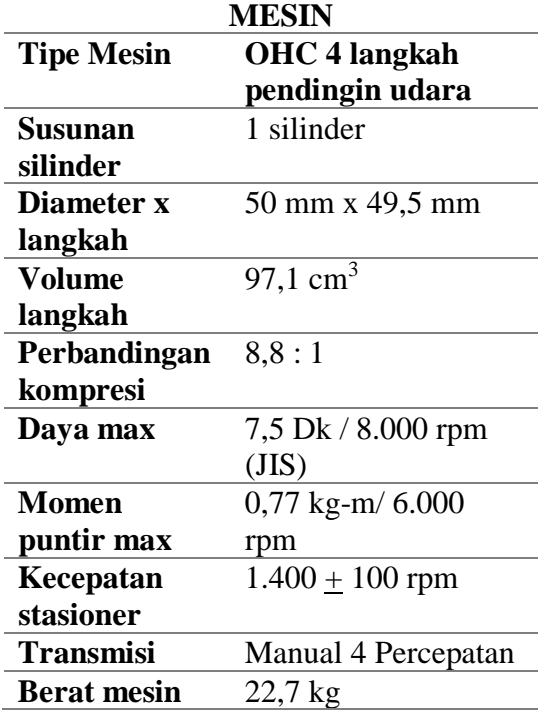

#### **DIMENSI**

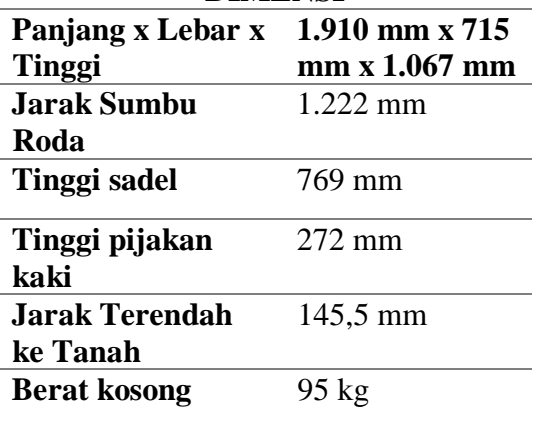

#### **HASIL DAN PEMBAHASAN Perhitungan Poros Data perencanaan**

Bahan pembuatan poros baja karbon menengah (medium carbon steel) dengan kadar karbon 0,30 – 0,70%. Untuk poros roda depan Supra X 100 CC ini menggunakan Baja karbon konstruksi S40C.

- 1. Daya yang ditransmisikan  $P$  (kW) = 5,6 kW Putaran Poros *n*1 (rpm) = 5000 rpm
- 2. Karena menggunakan Daya Maksimum dengan rentang nilai dari 0,8 sampai 1,2 maka *fc* dapat ditentukan dari tabel faktor koreksi daya yang ditransmisikan, jadi didapat  $fc = 1.0$ .
- 3. Menghitung daya rencana (*Pd* )  $Pd = fc \times P$  (Sularso [3]).  $Pd = 1.0 \times 5.6$  (kW) *Pd* = 5,6 kW
- 4. Menghitung momen puntir rencana (*T*)  $T = 9,74 \times 10^5 \times \frac{Pd}{m}$  $\frac{1}{n_1}$  [3]  $T = 9,74 \times 10^5 \times 5,6 \text{ kW}$

$$
T = 2,7 + X 10^{-10} \sqrt{1000 \text{ rpm}}
$$

*T* = 1090,88 kg.mm

5. Bahan poros yang digunakan adalah S40C Dengan kekuatan tarik  $(\sigma B) = 55$  $kg/mm^2$ .

Dari bahan yang digunakan juga didapat *Sf1= 6,0* (karena melihat kategori bahan S-C) dan *Sf2* dapat ditentukan dari harga sebesar 1,3 sampai 3,0. Maka didapat *Sf2= 2,0*  (karena memperhatikan pengaruh kekasaran permukaan) [3].

6. Menghitung tegangan geser yang diizinkan (*τa*)

*Ta* =  $σB / (Sf1 \times Sf2)$  [3].

 $T_a = 55 \text{ (kg/mm}^2) / (6.0 \text{ x } 2.0)$ *Τa* = 4,6 kg

- 7. Karena terjadi tubukan ringan maka dapat diambil *Kt* sebesar 1,0 - l,5. Jadi *Kt* yang dapat dipakai adalah 1,5. Lalu terjadinya beban lentur didapat pemakaian faktor lentur (*Cb*) yang harganya antara 1,2 sampai 2,3. Jadi dapat kita ambil *Cb*= 1,5
- 8. Menghitung *d<sup>s</sup>*

$$
d_s = \left[\frac{5.1}{\alpha} K_t C_b T\right]^{1/3} [3].
$$
  
\n
$$
d_s = \left[\frac{5.1}{4.6 \text{ (kg/mm}^2)} \times 1.5 \times 1.5 \times 1.5 \times 1.090,88 \text{ kg/mm}\right]^{1/3}
$$
  
\n
$$
d_s = 14 \text{ mm}
$$

9. Diperlukan diameter yang lebih besar

untuk dipasang bantalan gelinding maka pilihlah suatu diameter yang lebih besar dari harga yang cocok didalam tabel diameter poros untuk menyesuaikan dengan diameter dalam dari bantalan. Maka diameter bagian yang menjadi tempat bantalan adalah 14, jadi dapat ditentukan:

$$
r = \frac{d - D_s}{2} [3].
$$
  

$$
r = \frac{(16 \text{ (mm)} - 14 \text{ (mm)})}{2}
$$

 $r = 1$  mm ( jari-jari fillet)

Angka 16 ini merupakan peranggapan diameter yang menjadi tempat bantalan.

Setelah menentukan diameter yang lebih besar didapat juga alur pasak dengan melihat tabel ukuran pasak dan alur pasak. Maka alur pasak didapat 5  $* 5 * 0.25.$ 

10.Dengan menggunakan diagram faktor konsentrasi tegangan pada poros dengan alur pasak (α) adalah :

$$
\frac{r}{ds} = \frac{0.26}{16} = 0.015[3].
$$

Dimana kita melihat bahwa pada diagram faktor konsentrasi untuk tegangan α, dengan melihat nilai r yaitu 0,015 kita menarik garis lurus ke atas dan tepat berada diangka = 2,9. Itulah nilai dari faktor konsentrasi tegangan α nya.

Dengan menggunakan diagram faktor konsentrasi tegangan β dapat ditentukan dengan :

$$
\frac{r}{ds} = \frac{0.26}{16} = 0.015
$$

$$
\frac{D}{ds} = \frac{16}{14} = 1.14
$$

Tetapi disini selain melihat faktor tersebut, ada juga faktor D/ds yang mempengaruhi yang harus di perhatikan dan di dapatkan nilai untuk β sebesar = 1,7 Maka α>β

11.Menghitung tegangan geser yang terjadi  $(\tau)$ 

$$
\tau = \frac{5.1 \times T}{ds^3}
$$
 [3].  
\n
$$
\tau = \frac{5.1 \times 1090,88 \text{ (kg.mm)}}{(14 \text{ mm})^3}
$$
  
\n
$$
\tau = \frac{5563,5 \text{ (kg.mm)}}{2744 \text{ (mm}^3)}
$$
  
\n
$$
\tau = 2,03 \text{ kg/mm}^2
$$

12.Kemudian setelah itu kita menghitung dan membandingkan dengan nilai patokan atau ketentuan untuk pengambilan keputusan di langkah berikutnya.

$$
\frac{\pi a \times Sf2}{\beta} = \frac{4,6 \text{ (kg/mm}^2) \times 2,0}{1,7} [3].
$$
  
= 5,41 kg/mm<sup>2</sup>  

$$
\tau \times Cb \times Kt = 2,03 * 1,5 * 1,5
$$
  
= 4,57 kg/mm<sup>2</sup>  
Jadi  $\frac{\pi a \times Sf2}{\beta} > \tau \times Cb \times Kt$ 

- 13.Dari rantai langkah-langkah yang telah diperhitungkan maka didapat :
	- Diameter poros  $= 14$  mm.
	- Bahan poros = Baja karbon konstruksi S40C dengan perlakuan panas penormalan.
	- Jari-jari filet  $= 1$  mm
	- Ukuran dan alur pasak  $= 5 * 5 *$ 0,25.
- 3.2. Perhitungan Beban Pada Motor
	- Jarak roda  $(l) = 1222$  mm
	- Berat motor  $(WI) = 95$  (kg)  $*$  $10 \text{ (m/s}^2) = 950 \text{ N}$
	- Berat penumpang $(W_2) = 100$  (kg)  $*$  $10 \text{ (m/s}^2) = 1000 \text{ N}$

Reaksi tumpuan pada roda dalam keadaan statis

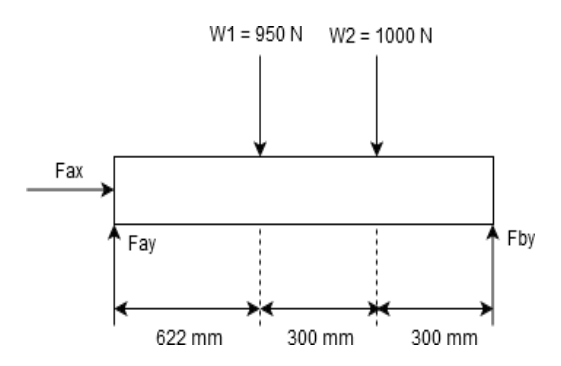

#### **Gambar 2 DBB Tumpuan Roda dalam Keadaan Statis**

Rumus mekanika tekniknya adalah :  $\sum F_x = 0 \rightarrow F_{ax} = 0$  (E.P.POPOV [4]).  $\sum F_y = 0$   $\rightarrow$   $F_{ay} + F_{by} - W_1 - W_2 = 0$  [4].  $F_{av} + F_{bv} - 950$  (N) – 1000 (N) = 0  $F_{ay} + F_{by} = 950$  (N) + 1000 (N)  $F_{av} + F_{bv} = 1950$  N  $\sum M_A$  = 0 (berlawanan arah jarum jam)  $-W1$  (622 mm) – *W*<sub>2</sub> (922 mm) +  $F_{bv}$  $(1222 \text{ mm}) = 0$  $(-950 \text{ (N)} * 622 \text{ (mm)}) - (1000 \text{ (N)} * 922 \text{ N})$ V<sub>2</sub> Fay = 711,95 N  $(mm)) + F_{bv}$  (1222 (mm)) = 0 -590.900 (mm) – 922.000 (mm) + *Fby*  $(1222 \text{ mm}) = 0$  $F_{by} = \frac{1.512.900(N.mm)}{4222 \text{ mm}}$  $1222$  mm  $F_{bv}$  = 1238,05 N  $F_{av} + F_{by} = 1950 \text{ N}$  $F_{av}$  + 1238,05 (N) = 1950 N  $F_{av}$  = 711,95 N  $W1 = 950 N$   $W2 = 1000 N$ Fay = 711,95 N Fby = 1238,05 N 300 mm 300 mm 622 mn

**Gambar 3. DBB Akhir Tumpuan Roda Dalam Keadaan Statis**

• **Step 1** 0 ≤ x ≤ 622

 $\Sigma F_v = 0$  $F_{av} - V_1 = 0$  [4]. 711,95 (N) -  $V_1 = 0$  $V_1 = 711,95$  N **c***M*<sup>1</sup> = 0 (berlawanan arah jarum jam)  $M_1 - (V_1 * x) = 0$  [4].  $M_1 = V_1 * x M_1 = 711,95x$  $x = 0$  $M_1 = 711,95$  (N)  $*$  0 (mm)  $M_1 = 0$  Nmm  $x = 622$  mm  $M_1 = 711,95$  (N)  $*$  622 (mm)  $M_1 = 442832.9$  N.mm • Step 2  $0 < x < 922$  $\Sigma F_v = 0$  $Fay - W_1 - V_2 = 0$  [4]. 711,95 (N) – 950 (N) –  $V_2=0$  $-238,05$  (N)  $-V_2=0$  $V_2$ = -238,05 N ∑*M*<sup>2</sup> = 0 (berlawanan arah jarum jam)  $M_2 - V_2 (x + c) - (W_1 * c) = 0$  [4].  $M_2 = V_2(x + c) - (W_1 * c)$  $x = 0$  $M_2 = V_2 (x + c) + (W_1 * c)$  $M_2$  = -238,05 (N) (0 + 922 (mm)) + (950 (N) \* 300 (mm))  $M_2$  = -238,05 (N) (922 mm) + (285000 N.mm) *M*<sup>2</sup> = -219482,1 (N.mm) + 285000 (N.mm)  $M_2$  = 65517.9 N.mm *x* = 922 mm  $M_2 = V_2 (x + c) + (W_1 * c)$ *M*<sub>2</sub> = -238,05 (N) (922 + 922 (mm))  $+$  (950 (N)  $*$  300 (mm))  $M_2$  = -238,05 (N) (1844 mm) + 285000 (N.mm)

$$
M_2 = -438964, 2 (N.nm) + 285000
$$
\n
$$
^{238,05}
$$
\n
$$
^{238,05}
$$
\n
$$
^{1238,05}
$$
\n
$$
^{1238,05}
$$
\n
$$
^{1238,05}
$$
\n
$$
^{1238,05}
$$
\n
$$
^{1238,05}
$$
\n
$$
^{1238,05}
$$
\n
$$
^{1238,05}
$$
\n
$$
^{1238,05}
$$
\n
$$
^{1238,05}
$$
\n
$$
^{125} = 1222
$$
\n
$$
^{126} = 1222
$$
\n
$$
^{127} = 1222
$$
\n
$$
^{128} = 1222
$$
\n
$$
^{128} = 1222
$$
\n
$$
^{128} = 1222
$$
\n
$$
^{128} = 1222
$$
\n
$$
^{128} = 1222
$$
\n
$$
^{128} = 1222
$$
\n
$$
^{128} = 1222
$$
\n
$$
^{128} = 1228,05 (N) - 950 (N) - 1000 (N) - V_3 = 0
$$
\n
$$
V_3 = -1238,05 N
$$
\n
$$
^{128} = 1238,05 N
$$
\n
$$
^{129} = 1238,05 N
$$
\n
$$
^{129} = 1238,05 (N) (0 + 1222 (mm))
$$
\n
$$
^{129} = 1238,05 (N) (0 + 1222 (mm))
$$
\n
$$
^{129} = 1238,05 (N) (1222 mm) + (950 (N) * 622 (mm)) + (1000 (N) * 300)
$$
\n
$$
M_3 = -1238,05 (N) (1222 mm) + (1000 (N) * 300)
$$
\n
$$
M_3 = -1
$$

 $M_3$  = -3025794,2 (N.mm) + 890900 (N.mm) *M<sup>3</sup>* = -2134894,2 N.mm **Gambar 5 Diagram V Beban Pada Motor**

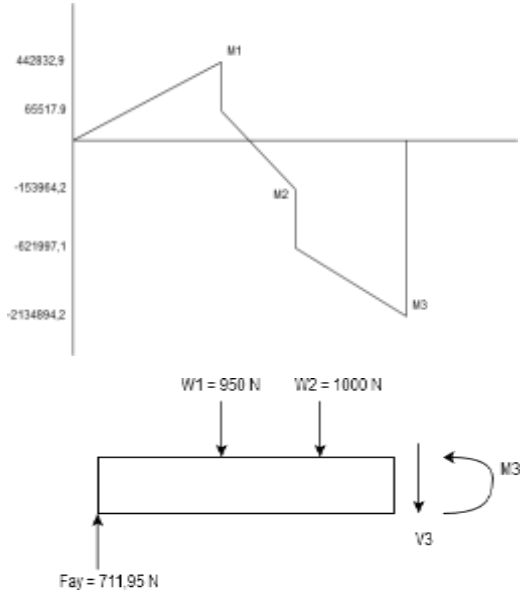

**Gambar 6. Diagram M beban pada motor**

3.3. Perhitungan Beban Pada Poros

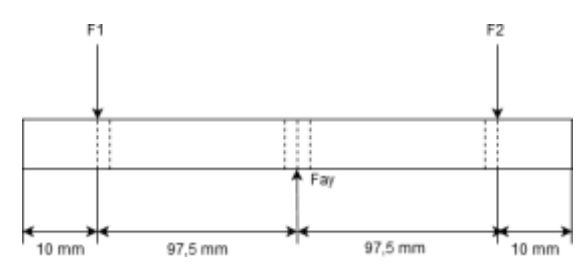

## **Gambar 4. DBB Poros**

Dari hasil perhitungan diatas maka :  $F =$ 2 711,95 (N)  $F = 355,975$  N Maka disini  $F1 = F2$ Reaksi-reaksi pada batang poros :  $\sum F_x = 0$ 

 $\sum Fy = 0$ 

 $-F1 + Fay - F2 = 0$  [4].

 $-355,975$  (N)  $+ Fay - 355,975$  (N)  $= 0$ 

$$
Fay = 355,975 \, (N) + 355,975 \, (N)
$$

 $F_{av}$  = 711,95 N

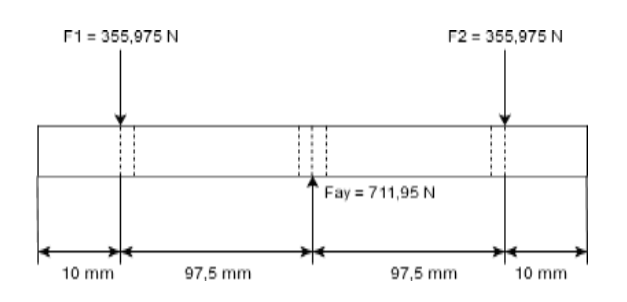

#### **Gambar 7. DBB Akhir Poros**

• *Step 1*  $0 \le x \le 97,5$ 

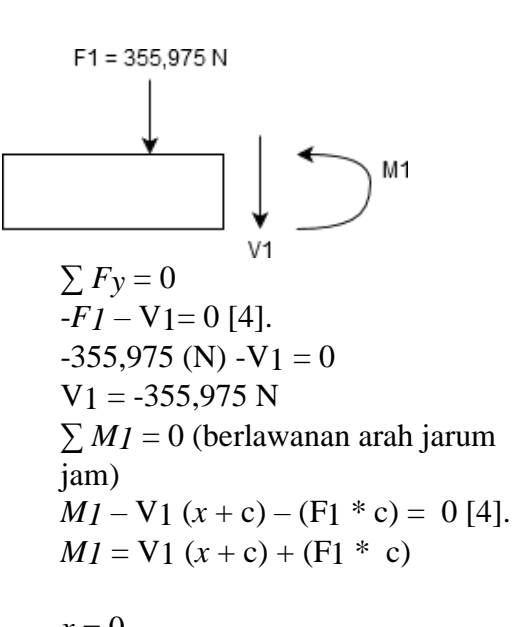

$$
x = 0
$$
  
\n
$$
M1 = \text{V1} (x + \text{c}) + (\text{F1} * \text{c}) [4].
$$
  
\n
$$
M1 = -355,975 \text{ (N)} (0 + 10 \text{ (mm)}) + (355,975 \text{ (N)} * 10 \text{ (mm)})
$$
  
\n
$$
M1 = -355,975 \text{ (N)} (10 \text{ mm}) + (3559,75 \text{ N} \text{mm})
$$
  
\n
$$
M1 = -3559,75 \text{ (N} \text{mm}) + 3559,75 \text{ (N} \text{mm})
$$
  
\n
$$
M1 = 0 \text{ N} \text{mm}
$$
  
\n
$$
x = 97,5 \text{ mm}
$$
  
\n
$$
M1 = \text{V1} (x + \text{c}) + (\text{F1} * \text{c}) [4].
$$
  
\n
$$
M1 = -355,975 \text{ (N)} (97,5 + 10 \text{ (mm)}) + (355.975 \text{ (N)} * 10 \text{ (mm)})
$$
  
\n
$$
M1 = -355,975 \text{ (N)} (107,5 \text{ mm}) + (3559,75 \text{ N} \text{ mm})
$$

 $M_1 = -38267,3$  (N.mm) + 3559,75 (N.mm) *M1* = -34707,5 N.mm

• Step 2  $0 < x < 195$ 

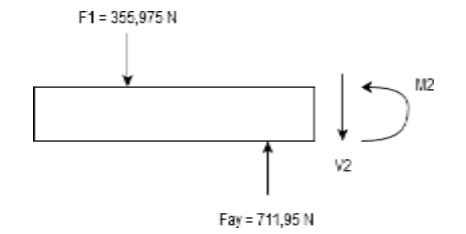

 $\sum F_v = 0$  $-FI + Fay - V2 = 0$  [4].  $-355,975$  (N)  $+ 711,95$  (N)  $-V2 =$ 

 $\theta$ 

 $V_2 = 355.975 N$ ∑ *M2* = 0 (berlawanan arah jarum jam)  $M2 - V2(x + c) - (F1 * c) = 0$  $M2 = V2(x + c) + (F1 * c)$ 

```
x = 0M2 = V2(x + c) + (F1 * c) [4].
M2 = 355,975 (N) (0 + 97,5 (mm))
+ (355,975 (N) * 97,5 (mm))
M2 = 355,975 (N) (97,5 mm) +
34707,56 (N.mm)
M2 = 34707,56 (N.mm) +
34707,56 (N.mm)
 M2 = 69415,12 N.mm
 x = 195 mm
 M2 = V2(x + c) + (F1 * c) [4].
 M2 = 355,975 (N) (195 + 97,5 
 (mm) + (355,975 (N) * 97,5
 (mm))
 M2 = 355,975 (N) (295,5 mm) +
 34707,56 (N.mm)
 M2 = 105190, 6 (N.mm) +
 34707,56 (N.mm)
 M2 = 139898,16 N.mm
```
Step 3  $0 \leq x \leq 205$ 

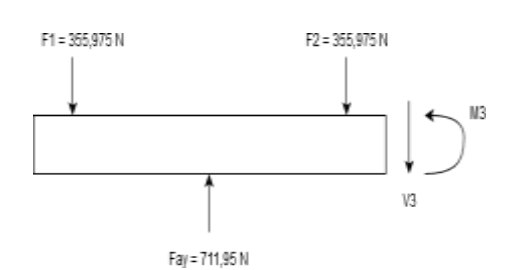

 $\sum F_v = 0$  $-FI + Fay - F2 - V3 = 0$  [4].  $-355.975$  (N)  $+ 711.95$  (N)  $-$ 355,975 (N) -  $V3 = 0 V3 = 0 N$ ∑ *M2* = 0 (berlawanan arah jarum jam)  $M2 - V3(x + c) - (F1 * c) + (Fay *$ c) –  $(F2 * c) = 0$  [4].  $M2 = V3(x + c) + (F1 * c) - (Fay *$ c) +  $(F2 * c)$  $x = 0$  $M3 = V3(x + c) + (F1 * c) - (Fa v)^*$ c) +  $(F2 * c)$  [4].  $M3 = 0$  (N)  $(0 + 195$  (mm)) +  $(355,975 \text{ (N)} * 195 \text{ (mm)}) (711,95 \text{ (N)} * 97,5 \text{ (mm)}) +$  $(355,975)$  (N)  $*$ 10 (mm)  $M_3 = 0$  (N) (195 mm) + 69415,125  $(N.mm) - 69415,125 (N.mm) +$ 3559,75 N.mm  $M_3 = 0$  (N.mm) + 69415,125  $(N.mm) - 69415,125 (N.mm) +$ 3559,75 N.mm *M3* = 3559,75 N.mm

$$
x = 205 \text{ mm}
$$
  
\n
$$
M3 = V3 (x + c) + (F1 * c) - (Fay * c) + (F2 * c) [4].
$$
  
\n
$$
M3 = 0 (N) (205 + 195 (mm)) + (355,975 (N) * 195 (mm)) - (711,95 (N) * 97,5 (mm)) + (355,975 (N) * 10 (mm)
$$
  
\n
$$
M_3 = 0(N) (400 mm) + 69415,125 (N.mm) + 3559,75 N.mm
$$
  
\n
$$
M_3 = 0(N.mm) + 69415,125 (N.mm) + 3559,75 N.mm
$$
  
\n
$$
M_3 = 0(N.mm) + 69415,125 (N.mm)
$$
  
\n- 69415,125 (N.mm) + 3559,75 N.mm

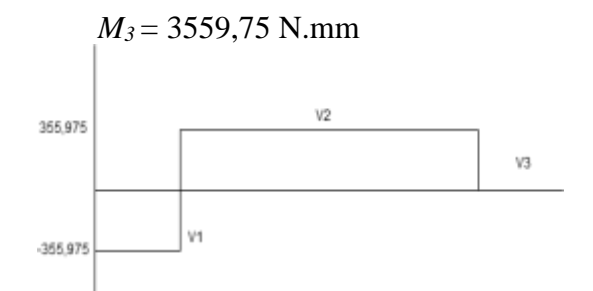

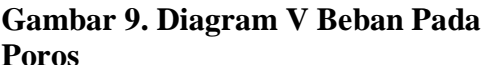

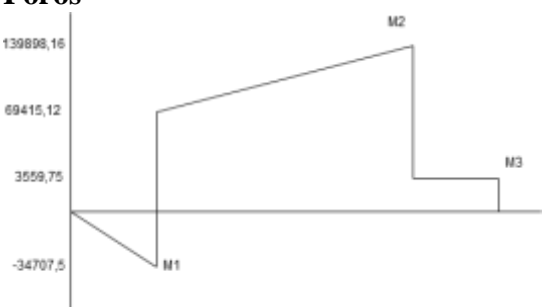

## **Gambar 10. Diagram M Beban Pada Poros**

## **KESIMPULAN**

Poros yang dirancang ini digunakan untuk menampung sebuah beban motor dan beban penumpang yang ditempatkan pada roda depan pada motor Honda Supra X 100 CC. Berdasarkan hasil perhitungan di atas pada bab-bab sebelumnya dapat diambil kesimpulan bahwa :

1. Bahan material yang dipergunakan untuk merancang poros roda depan dengan beban puntir adalah Baja karbon konstruksi S40C dengan kekuatan tariknya 55 kg/mm<sup>2</sup>.

2. Kemudian untuk nilai perbandingan dari β  $\frac{\pi a \times Sf2}{\pi a}$  (faktor keamanan yang ada) didapat yaitu  $4,27$  kg/mm<sup>2</sup> dan nilai perbandingan dari τ \* *Cb* \* *Kt*  (faktor keamanan yang terjadi) didapat yaitu 4,57 kg/mm<sup>2</sup>. Dari hasil perhitungan diatas bahwa diameter poros hasil perhitungan adalah 14 mm lalu bahan poros Baja karbon konstruksi S40C

dengan perlakuan panas penormalan, dengan jari- jari fillet 1 mm dan ukuran serta alur pasak  $5 * 5 * 5 * 0.25$ .

- 3. Pada beban luar motor didapatkan hasil dari perhitungan yaitu  $W1 =$ 950 N dan W2 = 1000 N serta *F*ay = 711,95 N dan *F*by = 1238,05 N.
- 4. Hasil dari pembebanan pada poros yaitu F1 = F2 = 355,975 N dan dan  $Fay = 711.95$  N.

## **DAFTAR PUSTAKA**

- Andres Zandrinaldo. 2018. *Perhitungan Poros Pada Roda Belakang Mobil Daihatsu Xenia Manual X Mt Std 1300CC*. Laporan.
- E.P.POPOV, Zainul Astamar. 2013. *Mekanika Teknik (mechanic of materials).*  [https://www.academia.edu/33337](https://www.academia.edu/33337091/mekanika_teknik_E.P_POPOV_versi_SI.pdf) [091/mekanika\\_teknik\\_E.P\\_POPO](https://www.academia.edu/33337091/mekanika_teknik_E.P_POPOV_versi_SI.pdf) [V\\_versi\\_SI.pdf.](https://www.academia.edu/33337091/mekanika_teknik_E.P_POPOV_versi_SI.pdf) (diakses 20 November 2019).
- Sularso, Suga Kiyokatsu. 2013. *Dasar Perencanaan dan Pemilihan Elemen Mesin*. Jakarta : Pradya Paramitha
- Technical Service Division. 2002. *Buku Pedoman Reparasi Supra X 100 CC*.

[https://docs.google.com/document](https://docs.google.com/document/d/1Pgu0XIs1RFmlM8lLdWqBXaUkykJ6HA8T9Y28xG2H-C4/edit) [/d/1Pgu0XIs1RFmlM8lLdWqBXa](https://docs.google.com/document/d/1Pgu0XIs1RFmlM8lLdWqBXaUkykJ6HA8T9Y28xG2H-C4/edit) [UkykJ6H](https://docs.google.com/document/d/1Pgu0XIs1RFmlM8lLdWqBXaUkykJ6HA8T9Y28xG2H-C4/edit) [A8T9Y28xG2H-C4/edit](https://docs.google.com/document/d/1Pgu0XIs1RFmlM8lLdWqBXaUkykJ6HA8T9Y28xG2H-C4/edit)  (diakses 25 September 2019).